#### 2 **Vorwort**

Dieses Kunstbuch ist nach dem neuen Lehrplan PLUS Kunst 7 in fünf Lernbereiche eingeteilt:

- 1. Bildende Kunst
- 2. Gestaltete Umwelt
- 3. Visuelle Medien
- 4. Erfahrungswelten I, II
- 5. Fantasiewelten

Die Lernbereiche sind untereinander kombinierbar und lassen sich fächerübergreifend einsetzen. Jedes Thema wird zu Beginn einer Unterrichtssequenz in einer Tabelle detailliert vorgestellt und dabei in Unterrichtsschritte gegliedert.

Immer enthalten ist dabei mindestens ein Original im DIN A4-Format. Die Vorlagen können vergrößert werden.

Da die künstlerischen Fähigkeiten und Fertigkeiten der Schüler sehr unterschiedlich sind, hat jedes Thema verschiedene Vorlagen. So kann differenziert gearbeitet werden und der Schüler hat ein Erfolgserlebnis. Es kann aber auch ganz frei und großzügig gestaltet werden. Dabei sollte jedoch immer auf ein gut funktionierendes Arbeitsmaterial wie z. B. Schere, Pinsel, Stifte usw. geachtet werden.

In den Tabellen wird auf Schwierigkeiten und dazugehörige Detailvorarbeiten hingewiesen.

In jedem Fall ist es ratsam, manche Themen selbst auszuprobieren. Eine Farbkreisbesprechung ist manchmal erforderlich. Während der Arbeit können Zwischenbesprechungen erfolgen, damit der Schüler sein Bild auch von der Entfernung aus sieht. Nach der Fertigstellung der Arbeiten lassen sich damit Klassenzimmer oder Schul-

haus dekorieren.

Viel Freude und Erfolg mit diesem Buch wünscht Ihnen

Renate Lang

### **Inhaltsverzeichnis**

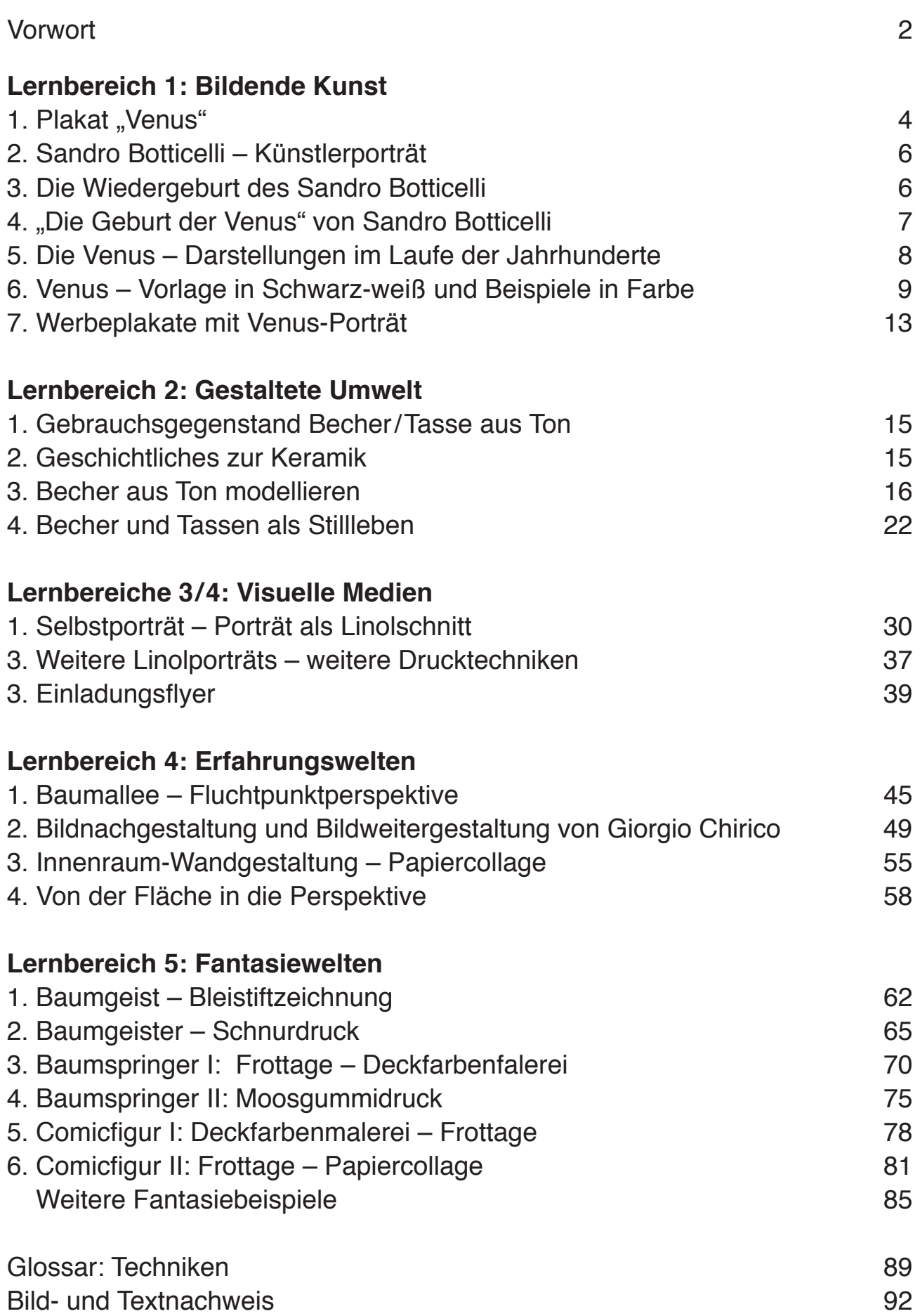

# **Landschaft - Baumallee**

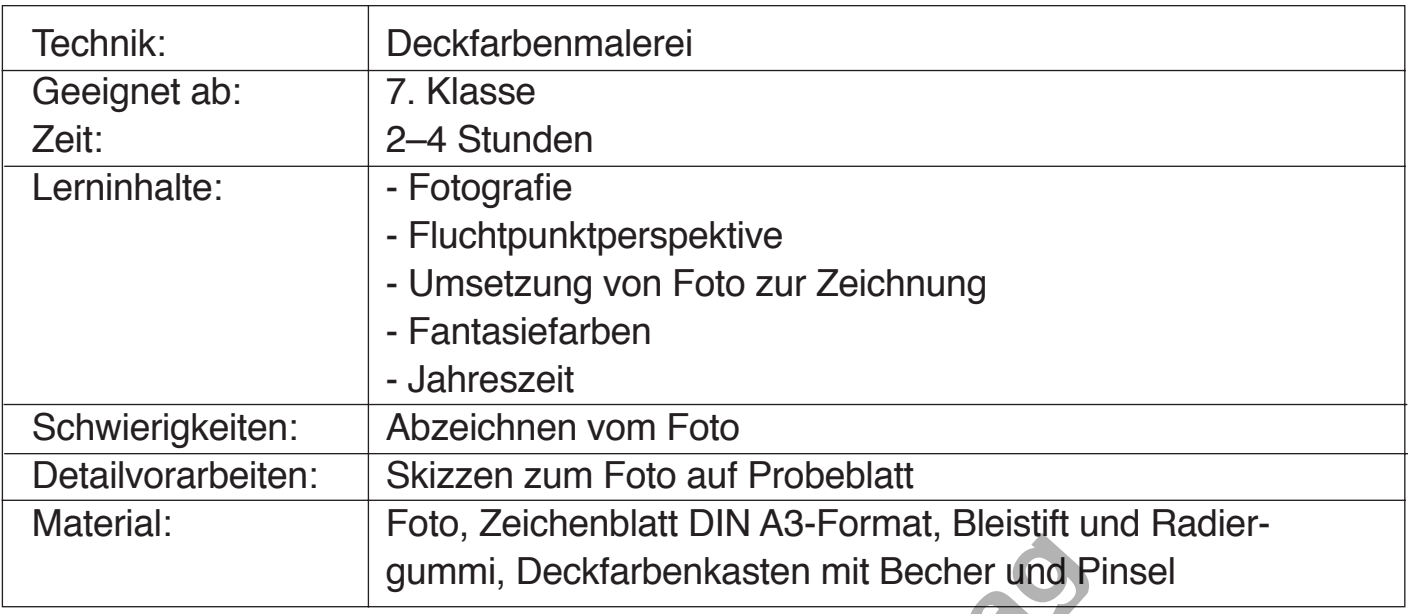

## **Arbeitsschritte**

### **Vorarbeiten:**

1. Erstellen eines Fotos - Baumallee mit dem Smartphone/Digitalkamera (aus der Zeit schrift) – Fotoshop, Schulscanner

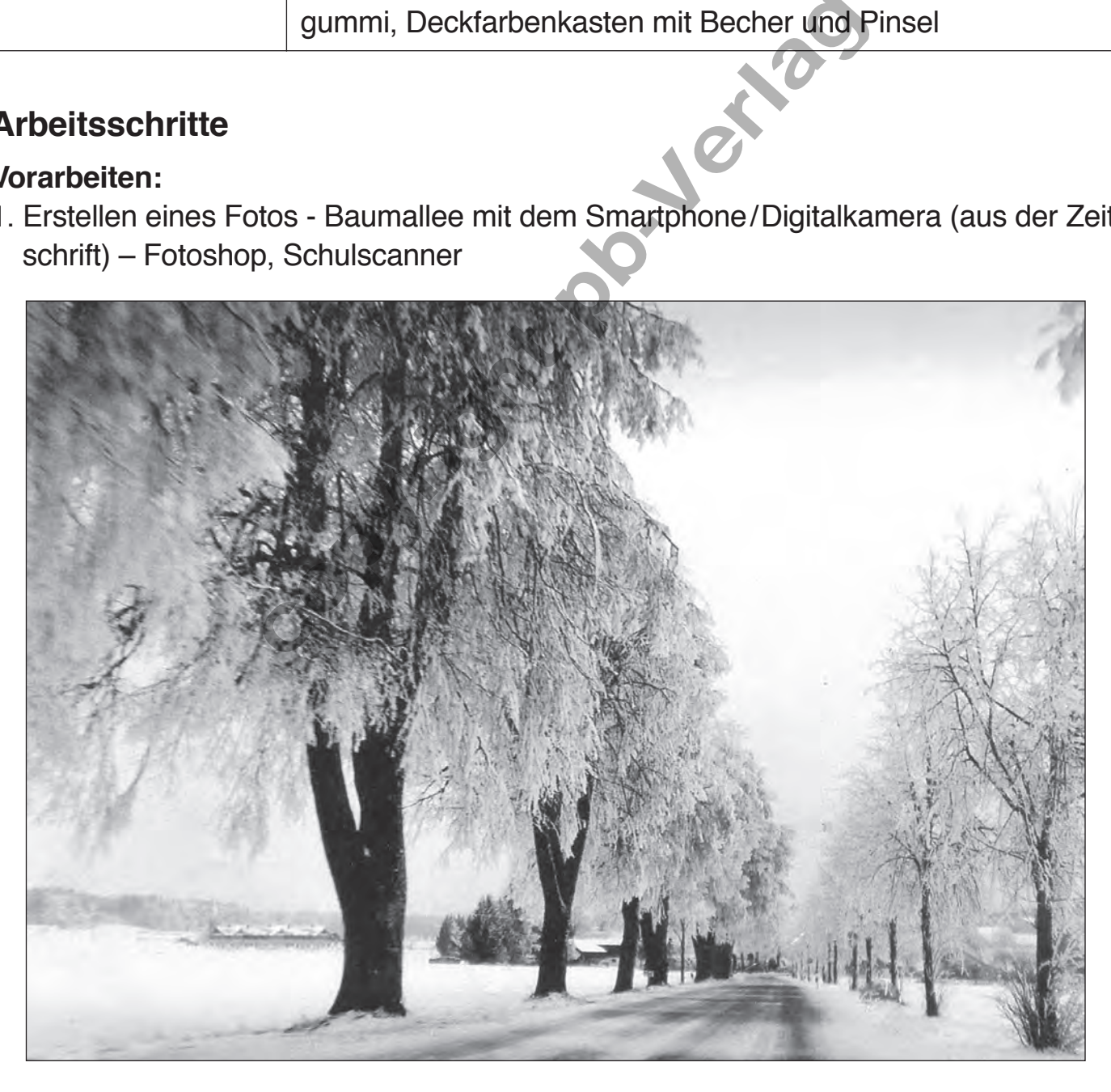

### 2. Bleistiftskizzen

#### **Malerei:**

- 1. Mit Bleistift die Landschaft auf ein DIN A3-Zeichenblatt zeichnen (Jahreszeit wählen)
- 2. Mit Nass-in-Nass-Malerei den gesamten Hintergrund bemalen (trocknen lassen)
- 3. Mit deckender Farbe den Vordergrund, Baumstämme und Blätter tupfen

### **Arbeitsschritte in Bildern (S. 47):**

- 1. Bildaufbau mit Bleistift
- 2. Farbige Hintergrundgestaltung (aquarellig)
- 3. Bemalung der Baumstämme deckend
- 4. Blätter (je nach Jahreszeit) deckend tupfen mindestens drei verschiedene Farben hinter- oder übereinander

copyright pb-Verlage

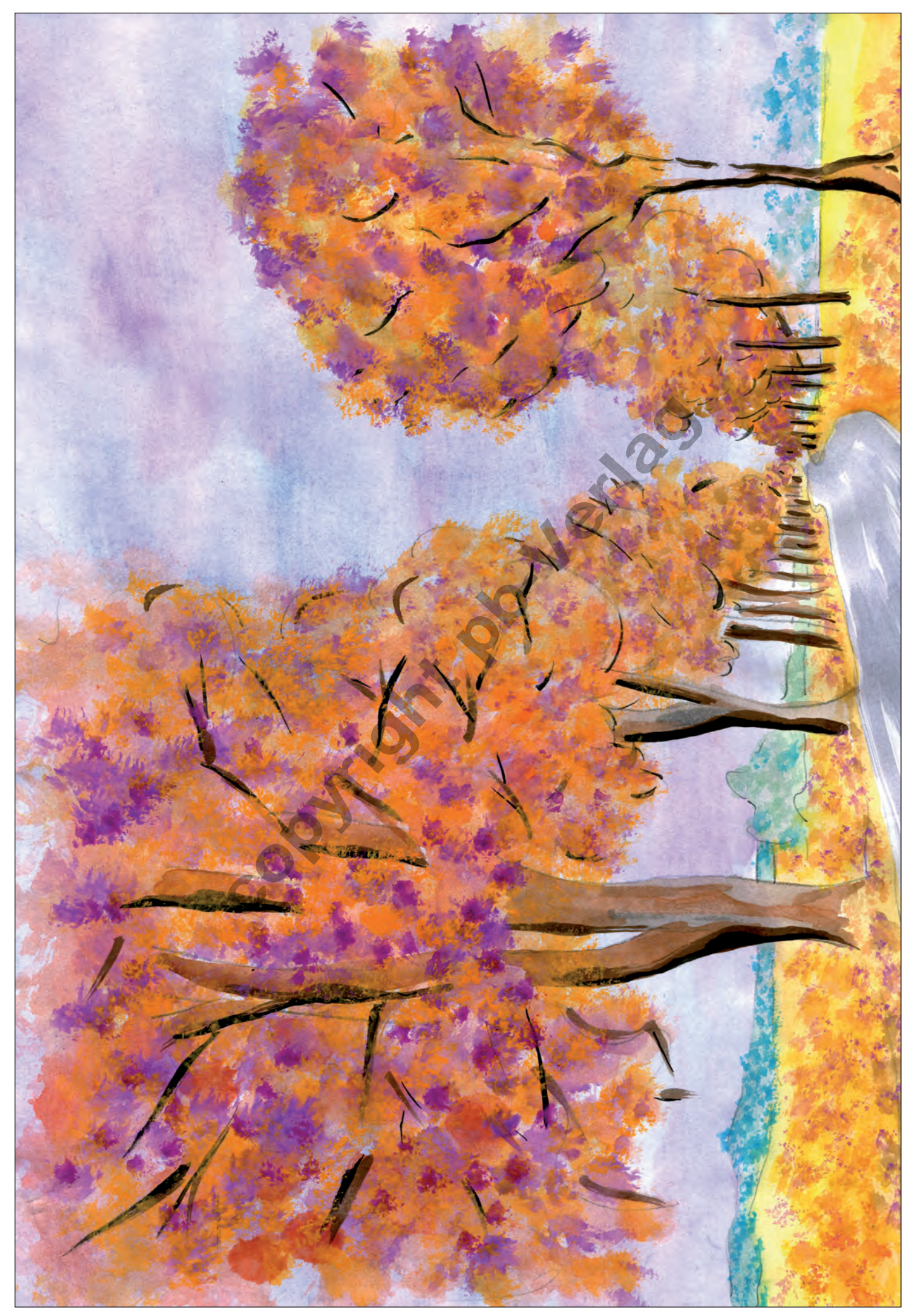

Kunst PLUS 7. Jahrgangsstufe © pb-verlag München 2018

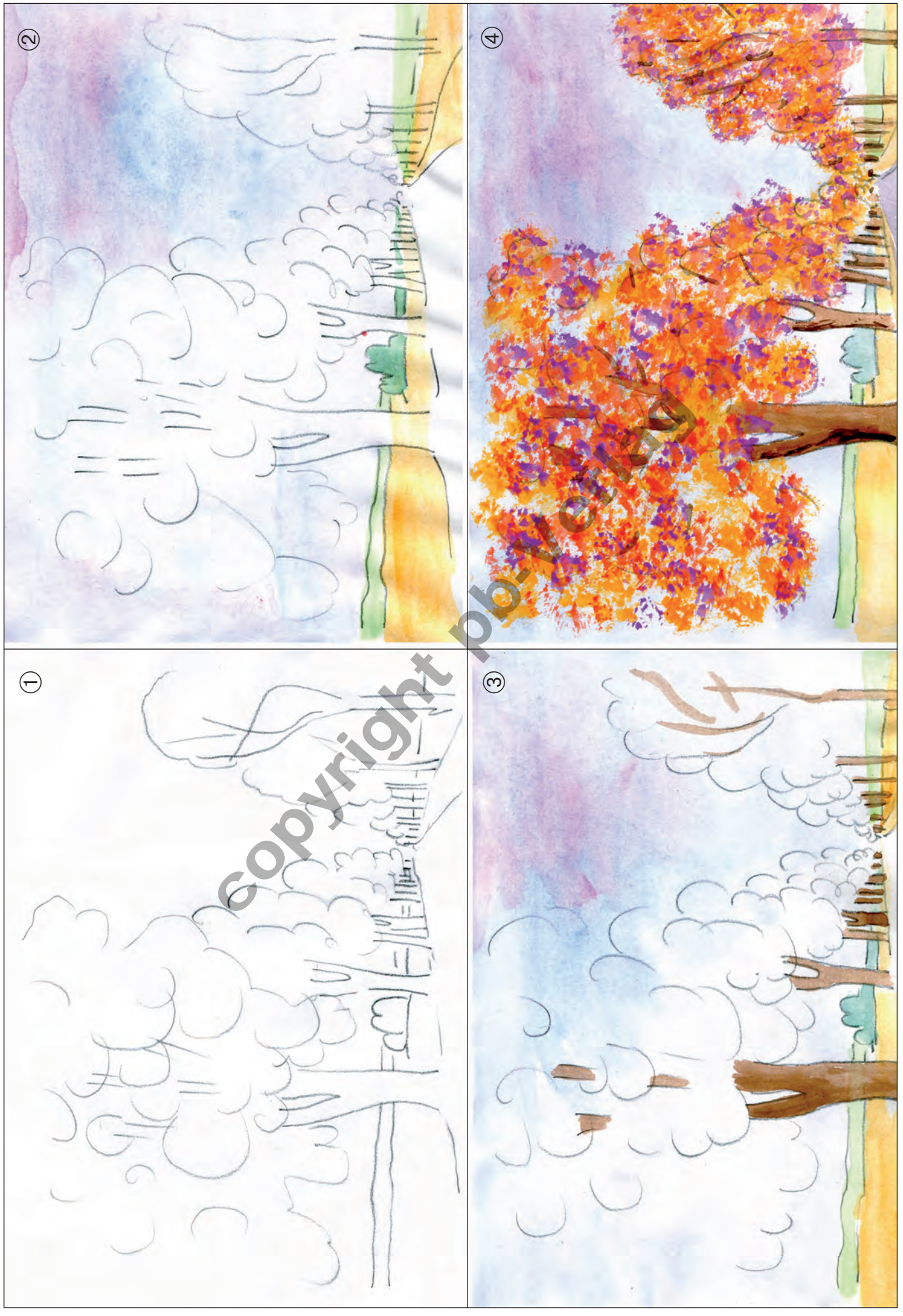

Kunst PLUS 7. Jahrgangsstufe © pb-verlag München 2018

48